## **Autoranging Characteristics**

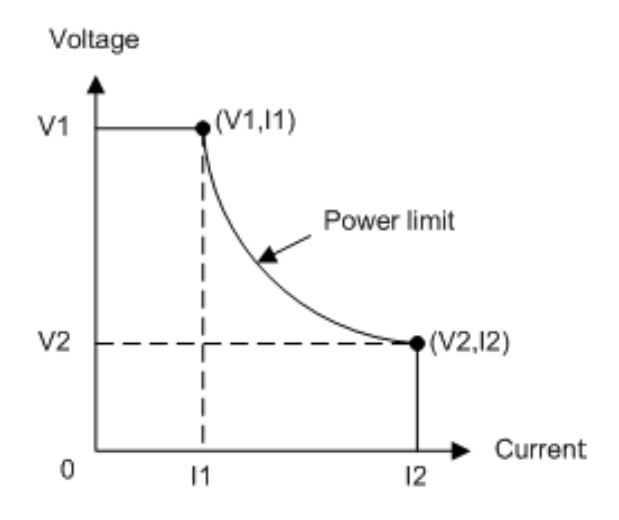

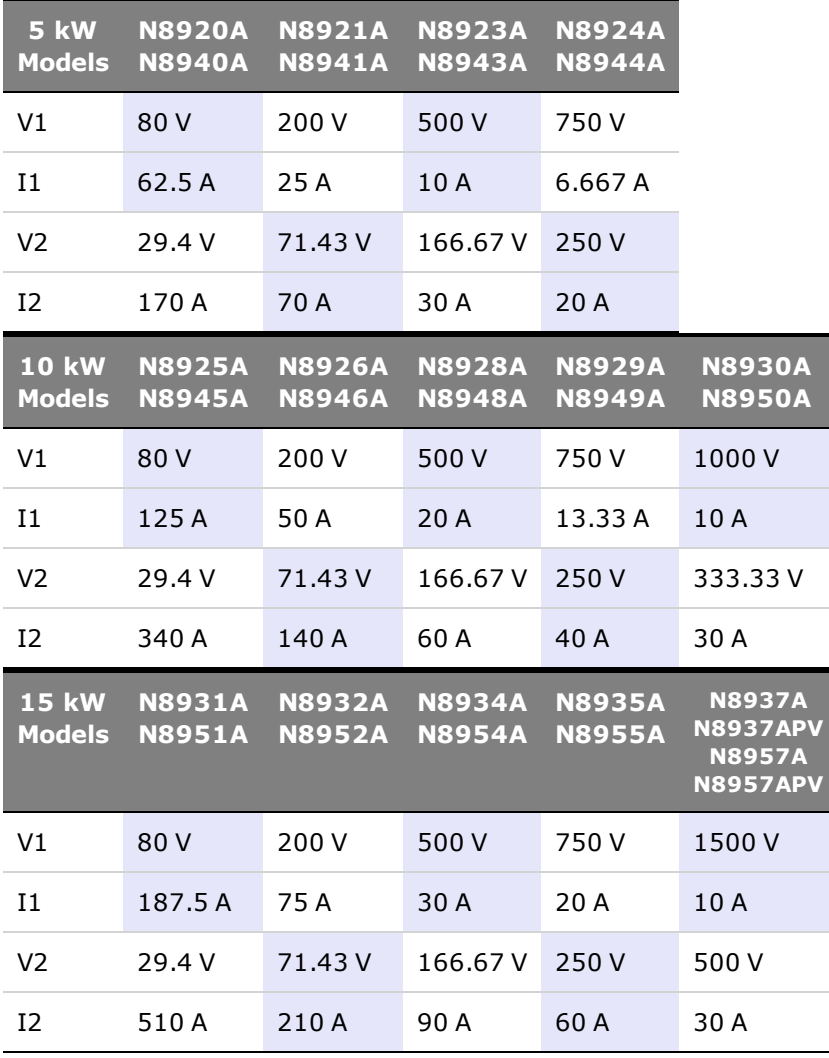